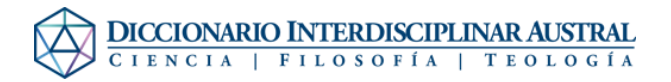

## Archivo:Cordoba.jpg

- [Archivo](#page--1-0)
- [Historial del archivo](#page--1-0)
- [Usos del archivo](#page--1-0)
- [Metadatos](#page--1-0)

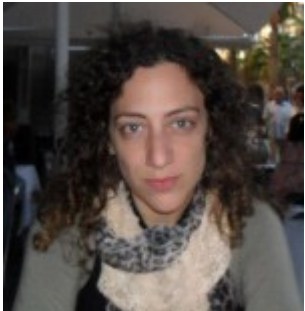

No disponible a mayor resolución. [Cordoba.jpg](http://dia.austral.edu.ar/images/1/15/Cordoba.jpg) (150 × 155 píxeles; tamaño de archivo: 14 KB; tipo MIME: image/jpeg)

Archivo subido con MsUpload

## Historial del archivo

Haz clic sobre una fecha/hora para ver el archivo a esa fecha.

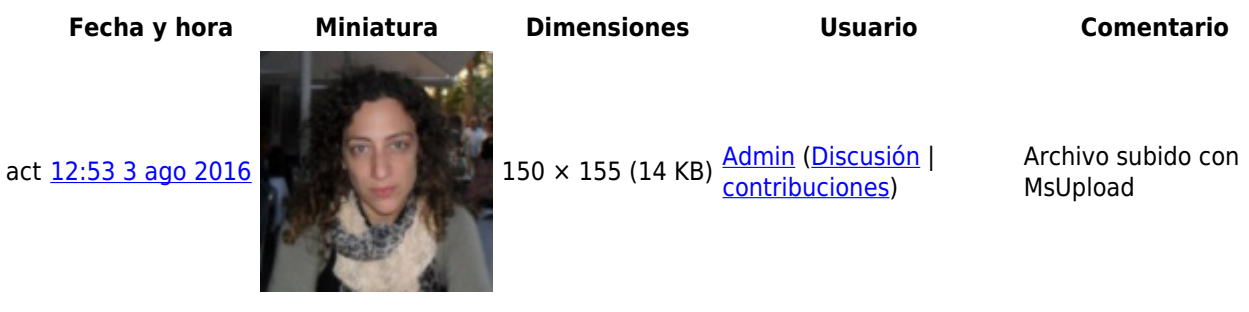

No puedes sobrescribir este archivo.

## Usos del archivo

La siguiente página enlaza a este archivo:

[Córdoba, Mariana](http://dia.austral.edu.ar/Autor:C%C3%B3rdoba,_Mariana)

## Metadatos

Este archivo contiene información adicional (metadatos), probablemente añadida por la cámara digital, el escáner o el programa usado para crearlo o digitalizarlo. Si el archivo ha sido modificado desde su estado original, pueden haberse perdido algunos detalles.

Fecha y hora de la digitalización 11:42 13 jun 2016

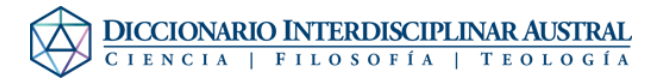

**Software usado** Windows Photo Editor 10.0.10011.16384